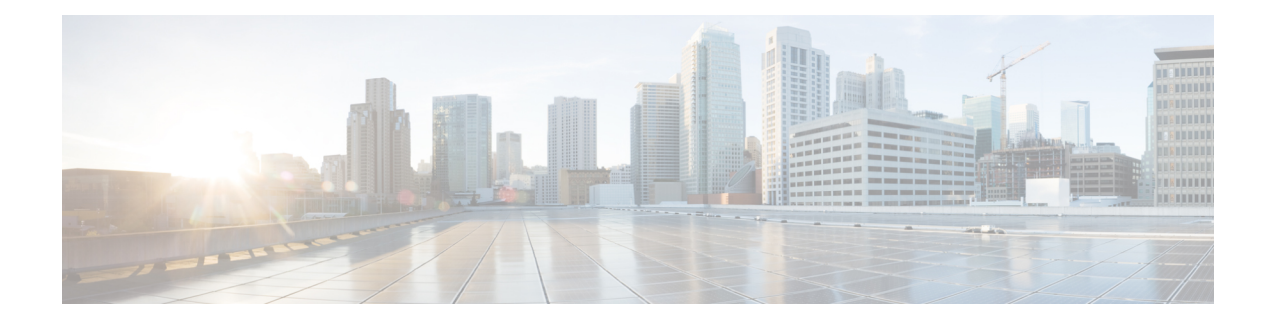

## **About Smart Licensing**

Cisco Unified SIP Proxy supports smart licensing. In smart licensing, the purchased licenses are not tied to the hardware and Product Activation Key (PAK). Licenses can be configured by communication to the Smart Manager.

The smart licenses can be configured using the following procedures:

- [Configuring](#page-0-0) Smart License, on page 1
- Viewing the Smart License [Summary,](#page-1-0) on page 2

## <span id="page-0-0"></span>**Configuring Smart License**

### **Procedure**

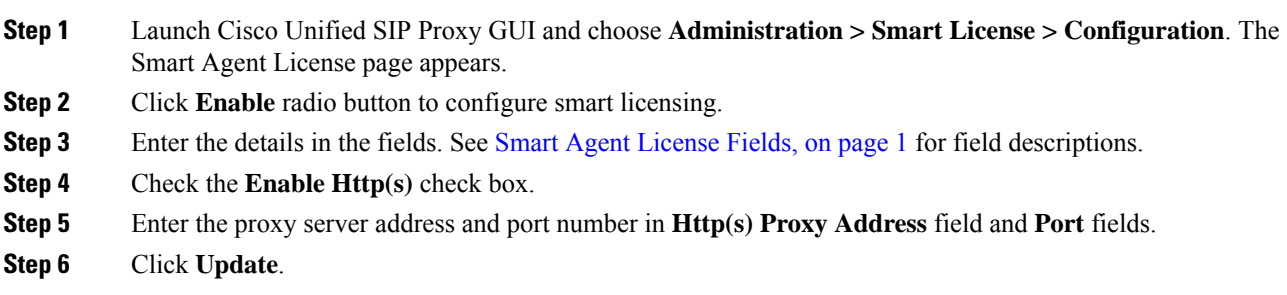

### <span id="page-0-1"></span>**Smart Agent License Fields**

**Table 1: Smart Agent License Fields**

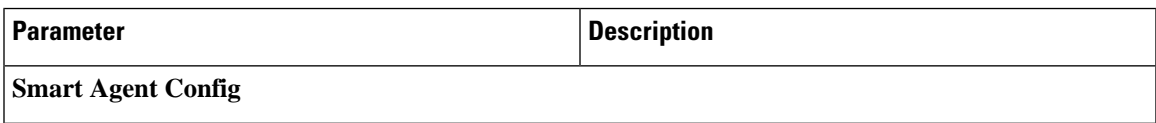

I

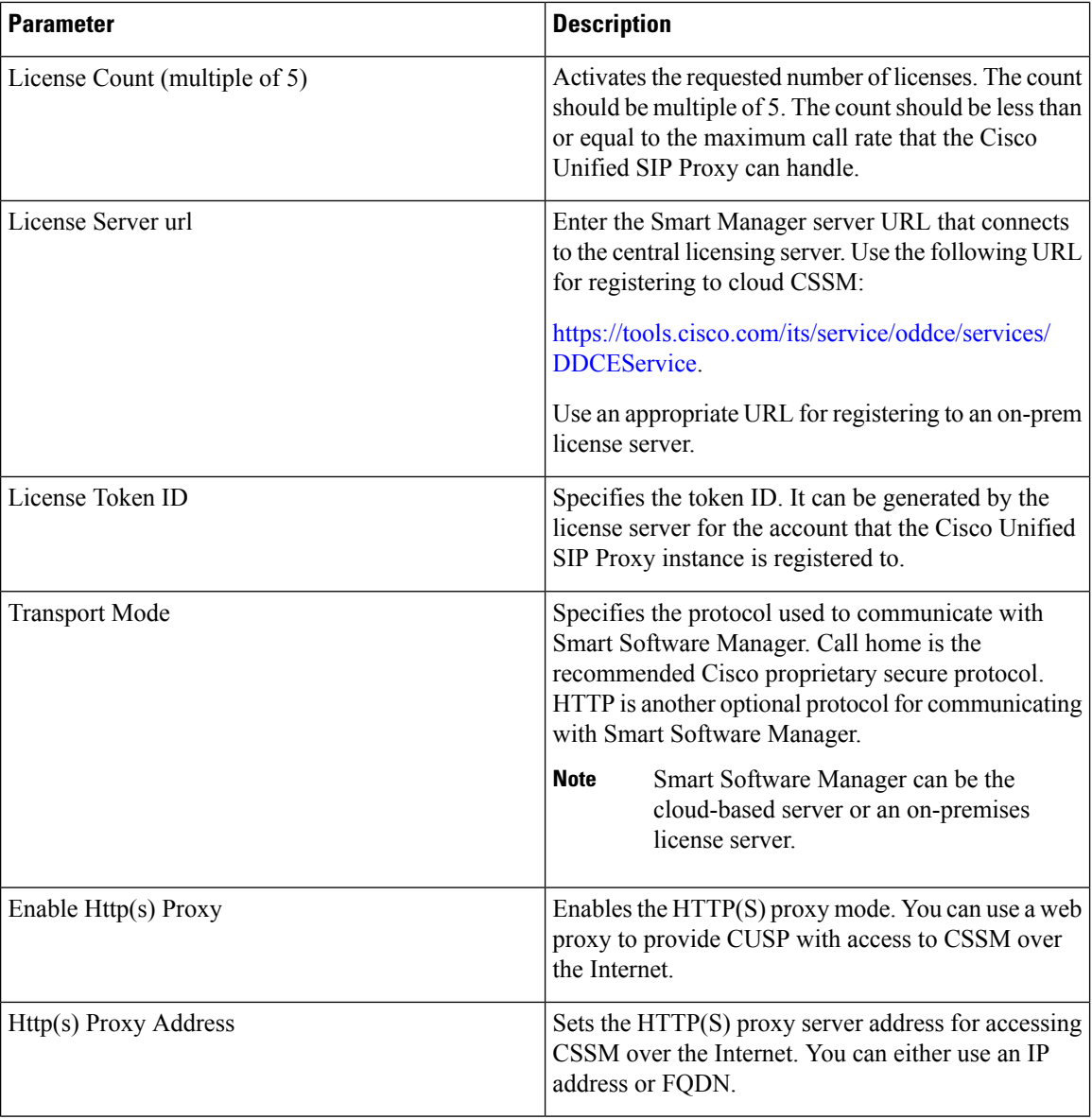

# <span id="page-1-0"></span>**Viewing the Smart License Summary**

The system displays the summary of the configured smart licenses.

 $\mathbf l$ 

#### **Table 2: License Summary**

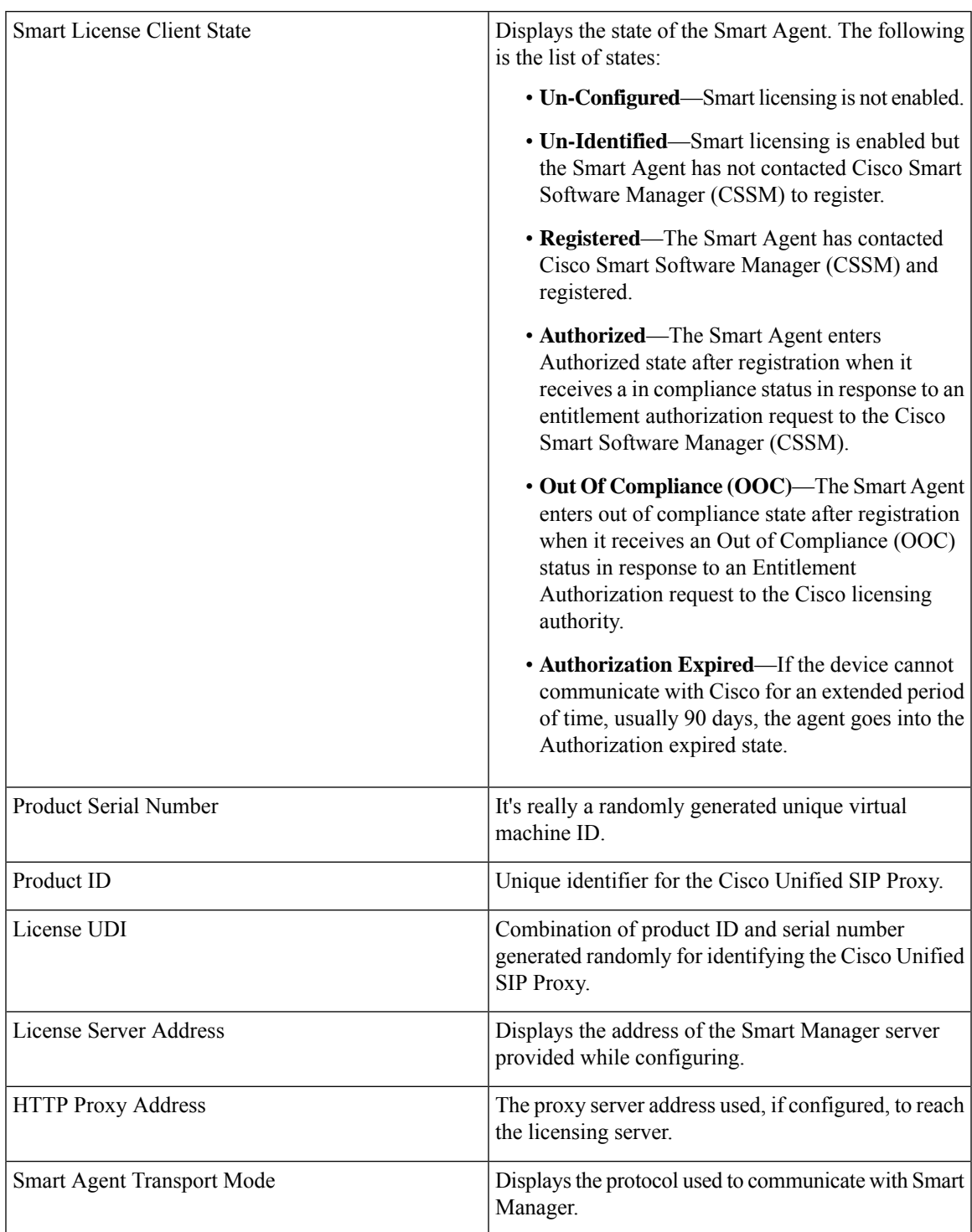

I

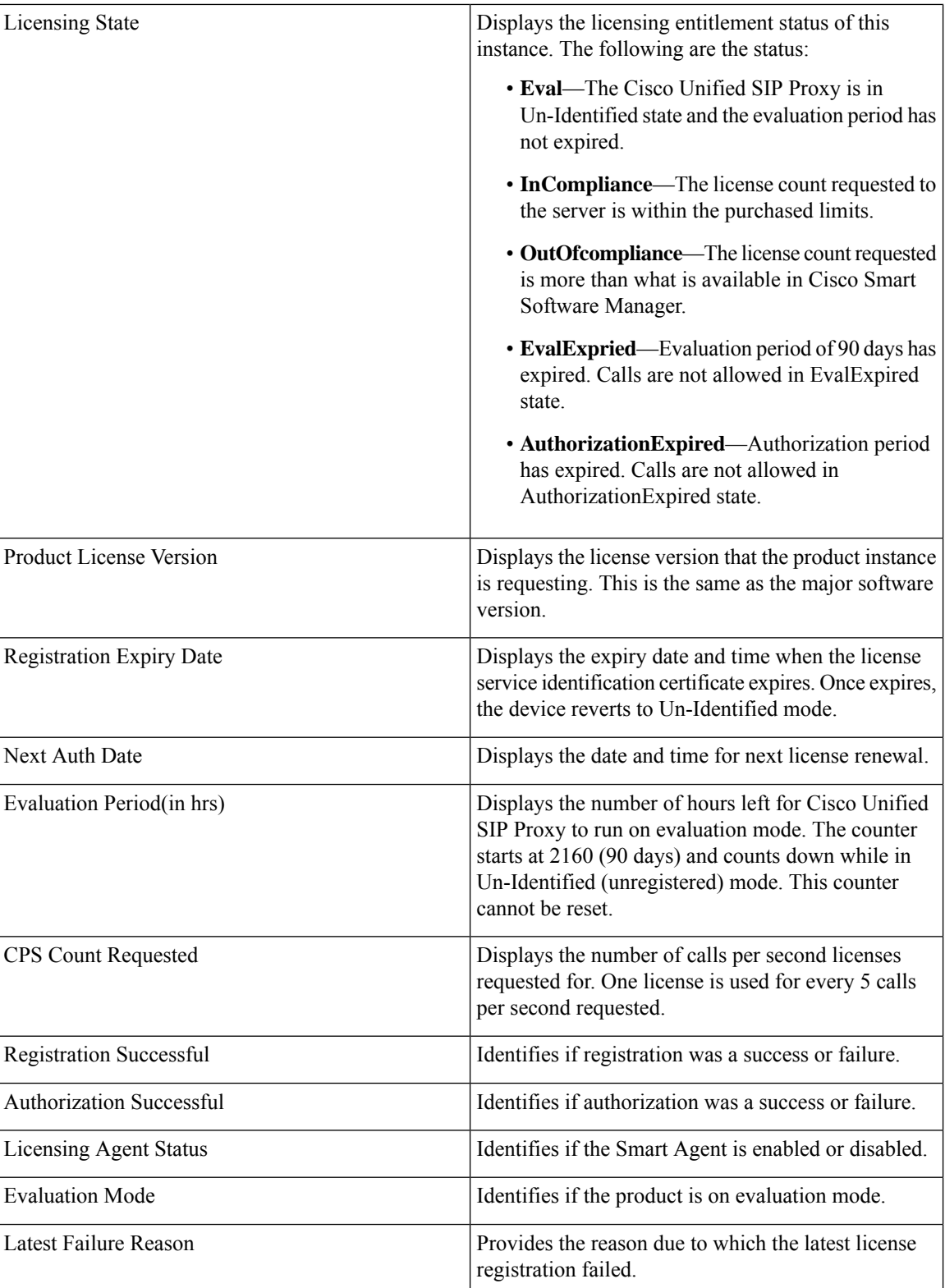

×